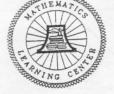

## **REFLECTIONS, SCALE CHANGES, AND TRANSLATIONS**

**Procedure:** Begin with a function whose graph you know. Work one step at a time, replacing either x or y as described below. Start with the equation of your basic graph and rewrite it, one step at a time, until you have reached the desired equation. It is usually best to do translations last. Delay your graphing until you have created your list of equations.

|                  | Replacement                | Effect on Graph                                                                                                  |
|------------------|----------------------------|----------------------------------------------------------------------------------------------------|
| REFLECTIONS      | Interchange x and y.       | Reflection about the line $y = x$ .                                                                              |
|                  | Replace x by -x.           | Reflection about the Y-axis.                                                                                     |
|                  | Replace y by -y.           | Reflection about the X-axis.                                                                                     |
| SCALE<br>CHANGES | Replace x by Ax where A>0. | Horizontal scale change<br>If A > 1, graph shrinks toward Y-axis.<br>If A < 1, graph stretches away from Y-axis. |
|                  | Replace y by By where B>0. | Vertical scale change<br>If B > 1, graph shrinks toward X-axis.<br>If B < 1, graph stretches away from X-axis.   |
| TRANSLATIONS     | Replace x by x - C.        | Horizontal translation<br>If $C > 0$ , graph goes right C units.<br>If $C < 0$ , graph goes left $ C $ units.    |
| -                | Replace y by y - D.        | Vertical translation<br>If D > 0, graph goes up D units.<br>If D < 0, graph goes down   D   units.               |

Example 1 Graph y = - 3 ×

Basic equation:  $y = 3 \times$ 

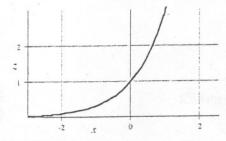

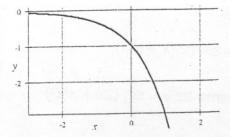

- y = 3 ×

(Same as y = -3x)

Reflect about the X-axis

Example 2 Graph x = |2y + 6|

Basic equation: y = |x|

X = |Y|

## <u>Reflect</u> about line y = x

x = |2y|

Shrink vertically (toward X-axis)

x = |2(y + 3)|

(Same as x = |2y + 6|)

Example 3 Graph  $y = sin (2 x + \pi/2)$ 

Basic equation:  $y = \sin x$ 

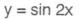

Shrink horizontally (period changes from  $2\pi$  to  $\pi$ )

 $y = \sin (2 (x + \pi/4))$ 

(Same as  $y = \sin(2x + \pi/2)$ )

Translate horizontally (left  $\pi/4$ )

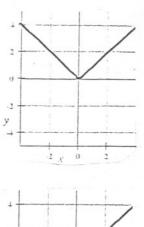

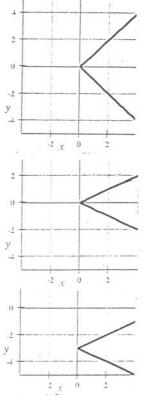

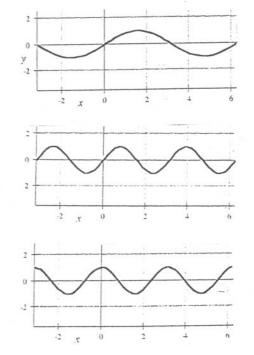

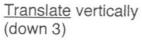